# 佐賀市の子ども達の安心と安全を守るために! 音報は模 佐

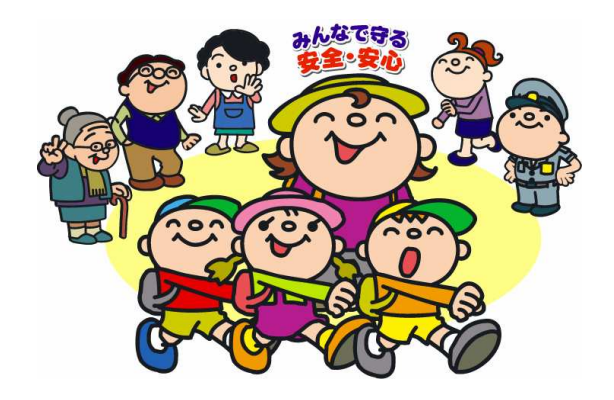

### http://sagasi.kinkyu-mail.jp

佐賀市教育委員会では、子どもたちの安心と安全を 地域ぐるみで支え、防犯の輪を広げる仕組みとして、 学校、家庭、地域へ子どもたちの安全に関わる犯罪 や災害などの緊急情報を即時に通知する「学校情報 携帯メール配信システム」を平成17年9月1日から開 始しています。

このシステムを使って緊急情報や学校情報を随時、 配信しますので、是非ご利用ください。

## よくある質問 FAQ

#### Q.空メールを送ったのに返事がきません。

A. 携帯電話に迷惑メール対策の設定をされている可能性があります。kinkyu-mail.jp からメールが届くように設定を変更 してください(下記「ご利用いただくためには」参照)。

アドレス指定受信をされる方は、携帯会社ごとにメールアドレスが異なりますのでご注意下さい。(裏面参照)

#### Q.年度末に学年が変わった場合は?

A.3月の末時点で、学年が自動的に繰り上がりますので、登録の変更は不要です。幼稚園・保育所、その他の場合は学年ご との情報の違いはありません。そのまま自動的に継続しますので登録の変更は不要です。

#### Q. 学年繰上処理について学校を卒業したときは?

A. 「小学校6年生のみ」「中学校3年生のみ」「小学校6年生と中学校3年生のみ」で登録されている保護者の方は、<mark>卒業すると</mark> 登録解除となりますので、改めて登録してください。幼稚園・保育所で登録された方は、改めて小学校での再登録が必要です。 情報が必要ない方は、解除の手続きを行ってください。 (3月末に対象者に携帯メールでお知らせいたします。)

#### Q.登録の変更や解除をしたい場合はどうしたらいいのですか?

A. 登録の変更をする場合は、もう一度登録しなおしてください。登録内容を上書きします。解除する場合は sgk@p.kinkyumail.jpに空メールを送ってください。

#### Q. 個人情報やメールアドレスの漏洩は大丈夫?

A.登録されたメールアドレスは、サーバー側で徹底管理しています。情報を発信する側(教育委員会・学校)から、メールアドレ スを見たり、触ったりすることは一切できません。 セキュリティは万全です。

# ご利用いただくためには

迷惑メール対策をしている携帯メールアドレスでご利用されるときは、 kinkyu-mail.jp を受信許可ドメイン に登録してください。 登録する際には、各種携帯の暗証番号が必要です。(iモードは初期設定が「0000」です。)

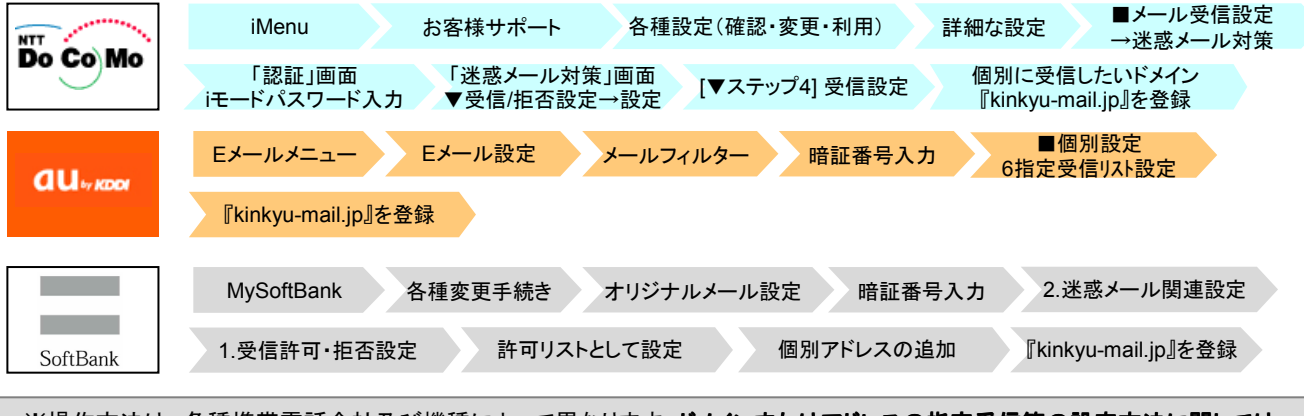

※操作方法は、各種携帯電話会社及び機種によって異なります。ドメインまたはアドレスの指定受信等の設定方法に関しては、 各携帯電話会社にご確認ください。携帯電話の場合、機種によりご利用いただけない場合がございます。 登録は無料ですが、通信料はご利用者負担になりますので、ご注意ください。

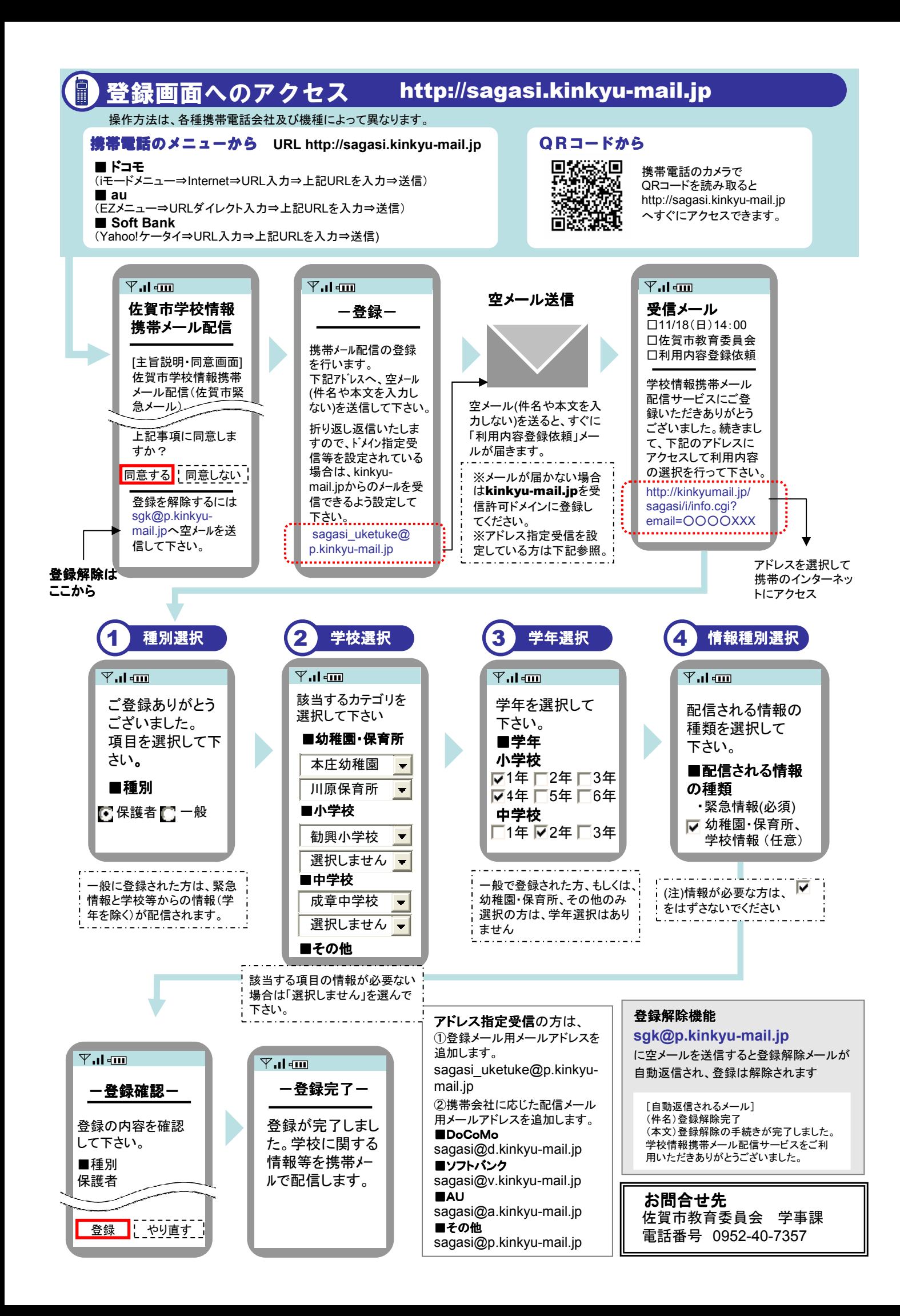